#### Методы и средства антивирусной защиты Лекция 8. Лекция 8. Распространение вирусов в

Windows. Изучение РЕ-формата

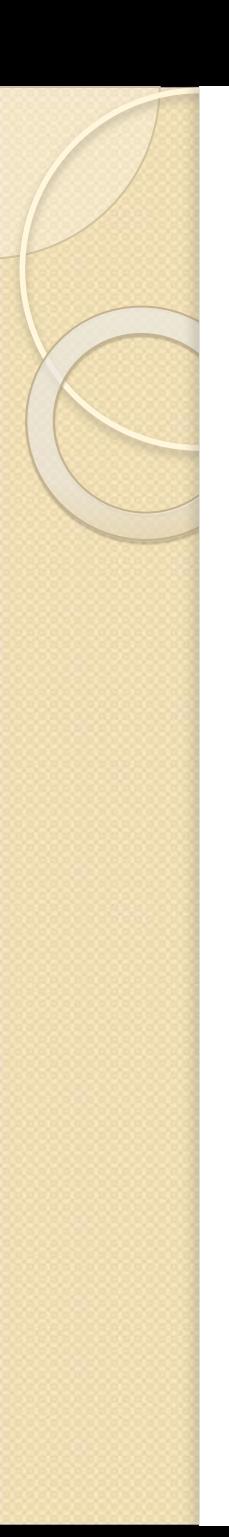

#### Литература

• Климентьев К.Е. Компьютерные вирусы и антивирусы взгляд программиста

#### • С++ немного практики

http://www.interface.ru/home.asp?artId=26 300

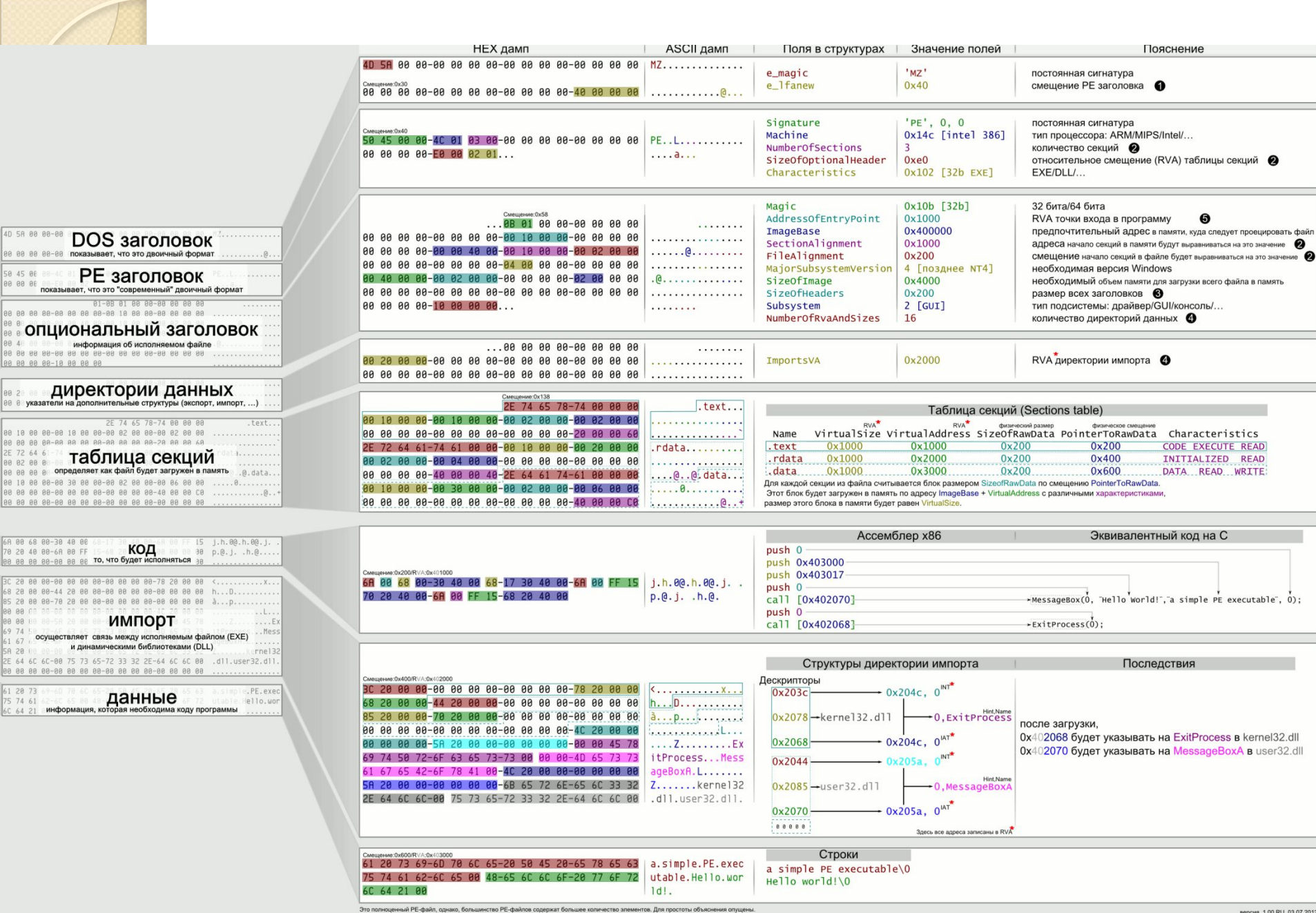

версия 1.00 RU, 03.07.2012

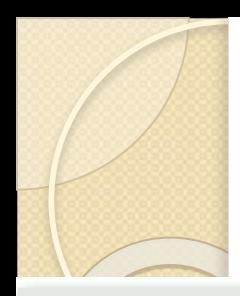

#### Процесс загрузки

#### • Заголовки

разбор DOS заголовка разбор PE заголовка (поле *е\_Ifanew в DOS заголовке* указывает на PE заголовок) разбор Опционального заголовка (он следует сразу за PE заголовком)

#### • Таблица секций

Разбор Таблицы секций

(она расположена по смещению: offset(Optional Header) + SizeOfOptionalHeader) она содержит NumberOfSections элементов она проверяется на корректность выравнивания: **FileAlignments w SectionAlignments** 

#### • Проецирование

файл проецируется в память в соответствии с: ImageBase **SizeOfHeaders** 

Таблицей секций (Sections table)

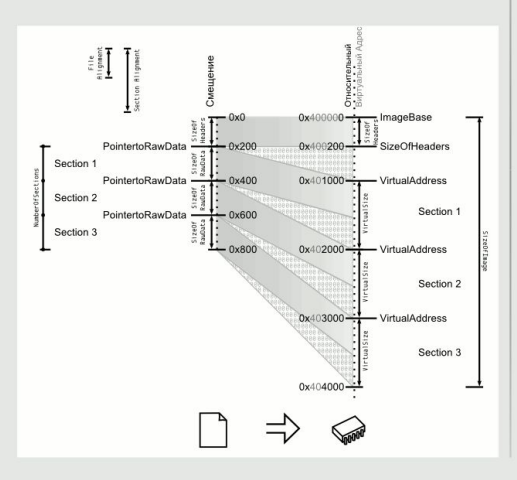

#### • Таблица импорта

Разбор директории данных (DataDirectories) Она следует за Опциональным заголовком Количество элементов NumOfRVAAndSizes Директория импорта всегда имеет №2 Разбор Директории импорта каждый дескриптор определяет имя DLL библиотеки эта DLL загружается в память разбор IAT и INT происходят одновременно для каждой API функции в INT записывается адрес этой функции в соответствующую запись в IAT

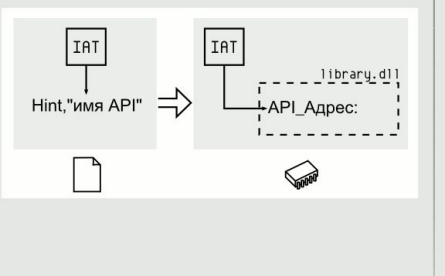

 $\bigcirc$   $3a$ пуск

Исполнение начинается с точки входа (EntryPoint) вызовы API функций в коде происходят через IAT

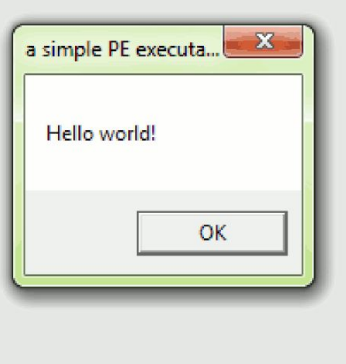

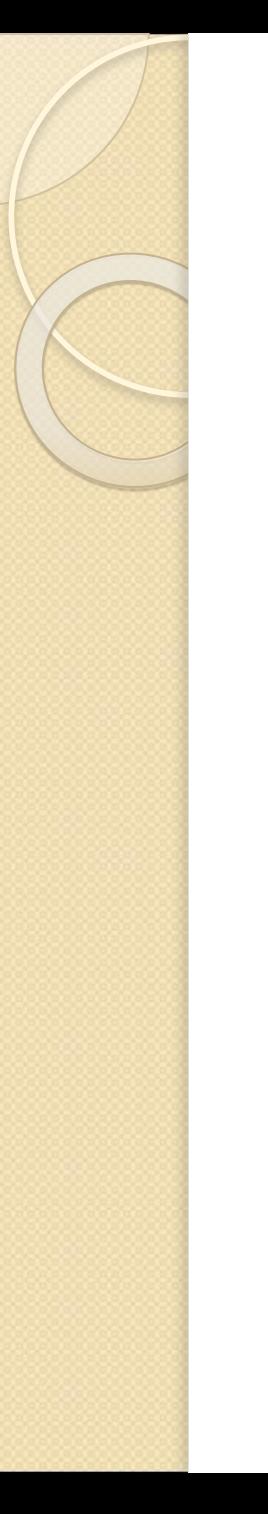

#### Рассмотри пример чтения структуры рефайла на языке С++.

//библиотека ввода-вывода для вывода информации в консоль #include <iostream> //библиотека для работа с файлами #include <fstream> //вспомогательная библиотека для выравнивания, форматирования вывода и т.д. #include <iomanip> //конечно, нам потребуются структуры из Windows.h //но ничто, в общем-то, не мешает их перенести прямо в код и скомпилировать это под линукс:) #include <Windows.h>

Далее - несколько макросов, которые предоставил Крис Касперски в своей статье про формат РЕ. Мы будем чаще всего использовать ALIGN UP - макрос для выравнивания числа на заданную границу.

#define Is2power(x) (!(x & (x - 1)))

#define ALIGN DOWN(x, align) (x & ~(align -1))

#define ALIGN\_UP(x, align) ((x & (align - 1)) ? ALIGN DOWN(x, align) + align : x)

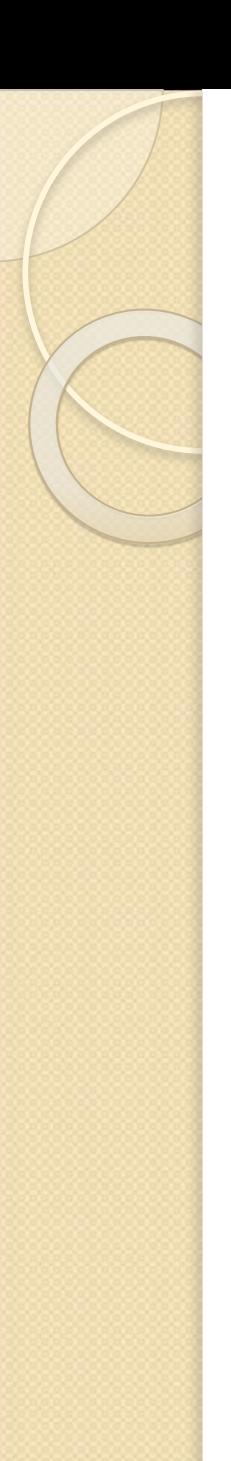

Итак, тело главной функции. В качестве единственного аргумента задается путь к исполняемому файлу для анализа. int main(int argc)  $\{$ char\* argv = "C:\\l.exe";

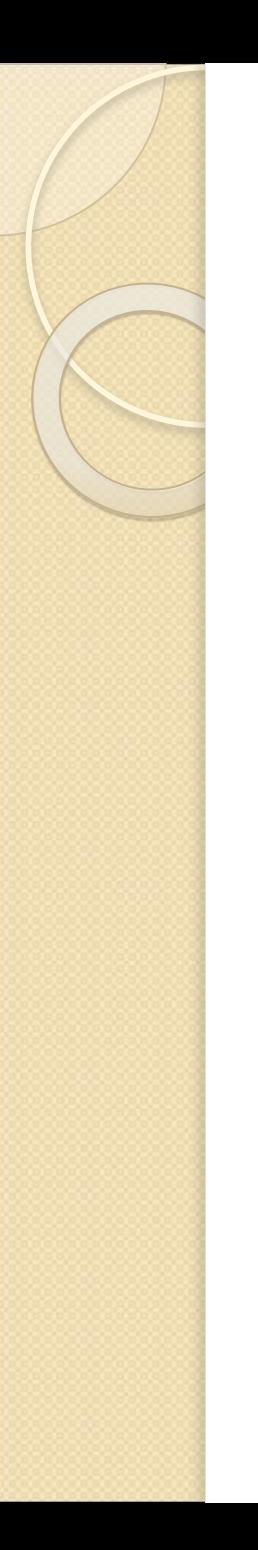

Теперь пришла пора открыть файл, имя которого нам передали через консоль. //откроем файл формата РЕ в бинарном режиме std::ifstream pefile; pefile.open(argv[1], std::ios::in | std::ios::binary); if(!pefile.is\_open()) { //если вдруг его открыть не удалось, то выведем ошибку и выйдем std::cout << "Can't open file" << std::endl; return 0; }

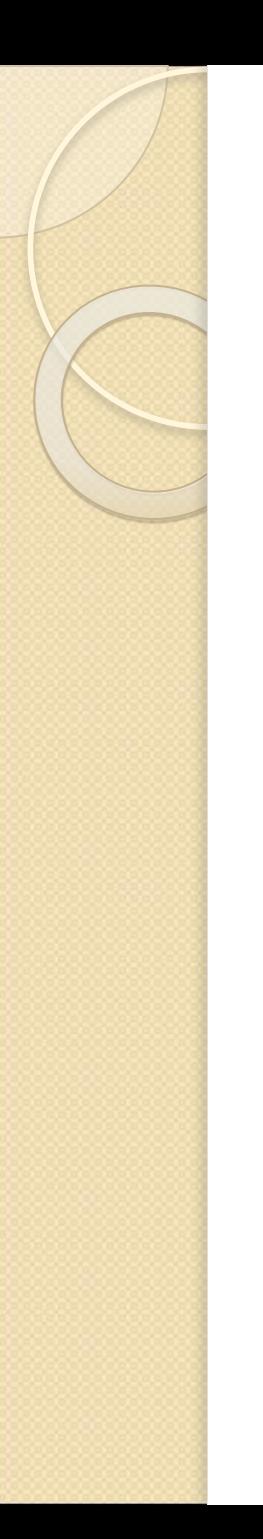

//определим размер файла, он нам пригодится дальше pefile.seekg(0, std::ios::end); //для этого переведем файловый указатель чтения в самый конец файла, получим его ПОЗИЦИЮ std::streamoff filesize = pefile.tellg(); //это и будет размер файла в байтах //затем вернем файловый указатель в начало файла pefile.seekg(0);

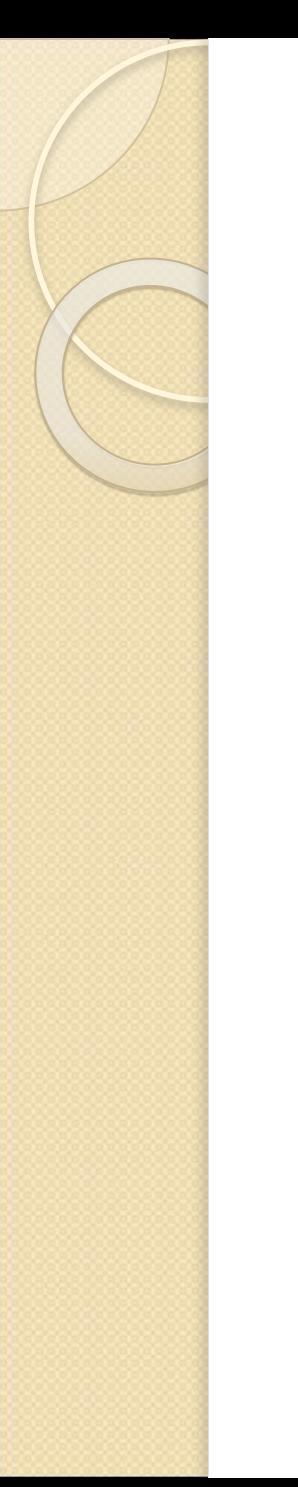

 $0; \}$ 

В самом начале файла должна лежать структура IMAGE\_DOS\_HEADER. Считаем ее и немного проверим. IMAGE DOS HEADER dos header; pefile.read((char\*)(&dos\_header), sizeof(IMAGE\_DOS\_HEADER)); if(pefile.bad() // pefile.eof()) { //если вдруг считать не удалось... std::cout << "Unable to read IMAGE DOS HEADER" << std::endl; return

# **IMAGE\_DOS\_HEADER**

Эта структура описывает заголовок MS DOS для программ **Windows**, которые имеют обозначение PE - Portable Executable. Данный заголовок сделан для того, чтобы программы созданные для **Windows** не запускались из MS DOS. И этого не происходит. Вместо запуска вы видите примерно вот что:

This program cannot be run in DOS mode Эта программа не может быть запущена в DOS Общая структура начала программы для **Windows** выглядит так: MS-DOS MZ Сигнатура и заголовок MS-DOS MS DOS программа PE File PE Сигнатура и заголовок

# **IMAGE\_DOS\_HEADER**

Структура **IMAGE\_DOS\_HEADER** как раз и описывает этот заголовок. Этот заголовок  $\hat{\mathbf{a}}$ используется начиная с **MS DOS 2.0**. Он занимает 64 байта и вот его описание из **WinNT.h**: typedef struct \_IMAGE\_DOS\_HEADER { USHORT е magic; // Сигнатура заголовка USHORT e\_cblp; // количество байт на последней странице файла USHORT е\_ср; // количество страниц в файле USHORT e\_crlc; // Relocations USHORT e\_cparhdr; // Размер заголовка в параграфах USHORT e\_minalloc; // *Минимальные дополнительные параграфы* USHORT e\_maxalloc; // Максимальные дополнительные параграфы USHORT e\_ss; // начальное относительное значение регистра SS USHORT е sp; // начальное значение регистра SP USHORT e\_csum; // контрольная сумма USHORT е ip; // начальное значение регистра IP USHORT e\_cs; // *начальное относительное значение регистра* CS USHORT e lfarlc; // *адрес в файле на таблицу переадресации* USHORT е\_оvno; // количество оверлеев USHORT e res<sup>[4]</sup>; // Зарезервировано USHORT e\_oemid; // OEM идентифкатор USHORT e\_oeminfo; // OEM информация USHORT e res2[10]; // Зарезервировано LONG e\_lfanew; // *адȁеȂ в ȅаǺǼе Ǿǿвǿгǿ .*exe *ǸагǿǼǿвǻа (*PE) } IMAGE\_DOS\_HEADER, \*PIMAGE\_DOS\_HEADER;

# **IMAGE\_DOS\_HEADER**

//Первые два байта структуры должны быть MZ, но, так как в x86 у нас обратный порядок следования байтов, //мы сравниваем эти байты со значением '7M'

if(dos header.e\_magic != ' $ZM$ ') { std::cout << "IMAGE DOS HEADER signature is incorrect" << std::endl; return  $0; \}$ 

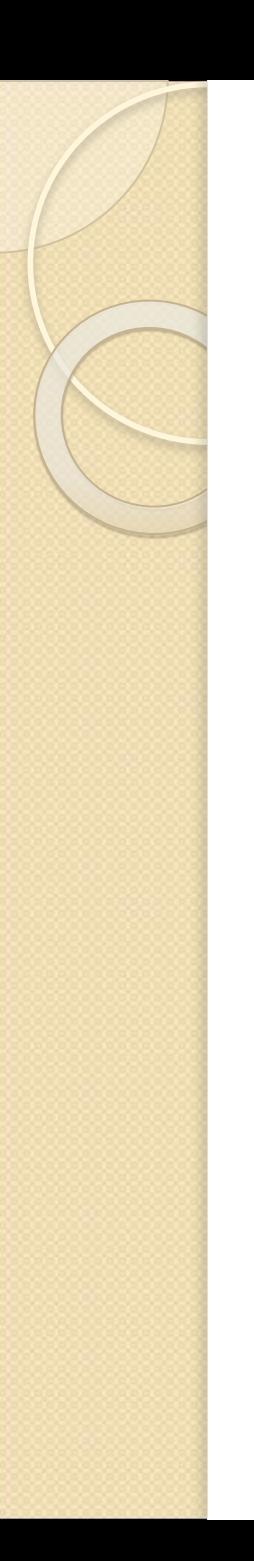

//Начало заголовка самого РЕ-файла (IMAGE\_NT\_HEADERS) должно быть //выровнено на величину двойного слова (DWORD) //убедимся, что это так if((dos header.e Ifanew % sizeof(DWORD)) !=  $0$ ) { Иа иначе наш РЕ-файл некорректен std::cout << "PE header is not DWORD-aligned" << std::endl; return 0; }

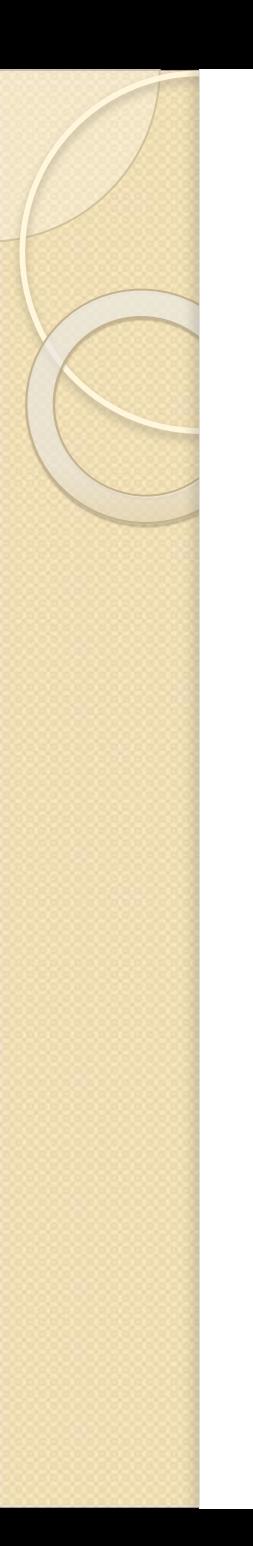

Теперь необходимо считать структуру IMAGE\_NT\_HEADERS.

Читать будем, соответственно, структуру IMAGE\_NT\_HEADERS32 (это 32разрядная версия IMAGE\_NT\_HEADERS, они все определены в глубине Windows.h).

Сейчас я пропускаю множество необходимых проверок полей заголовка РЕ-файла (например, не проверяю выравнивания), потому что они сейчас не являются критичными.

Вот эта структура: typedef struct \_ IMAGE NT HEADERS { **DWORD Signature; IMAGE FILE HEADER FileHeader;** IMAGE OPTIONAL HEADER32 OptionalHeader; } IMAGE NT HEADERS32, \*PIMAGE NT HEADERS32;

РЕ-формат

#### **IMAGE\_FILE\_HEADER**.

*Machine* - архитектура, на которой может запускаться файл;

- **NumberOfSections** количество секций в РЕ-файле. Допустимое значение - от 1 до ох6о. Секция - это некая область памяти, обладающая определенными характеристиками и выделяемая системой при загрузке исполняемого файла;
- SizeOfOptionalHeader размер идущего за этой структурой опционального заголовка в байтах;
- **Characteristics** поле флагов характеристик РЕ-файла. Тут содержится информация о том, имеет ли файл экспортируемые функции, перемещаемые элементы, отладочную информацию и т.д.
	- Остальные поля при загрузке ни на что не влияют.

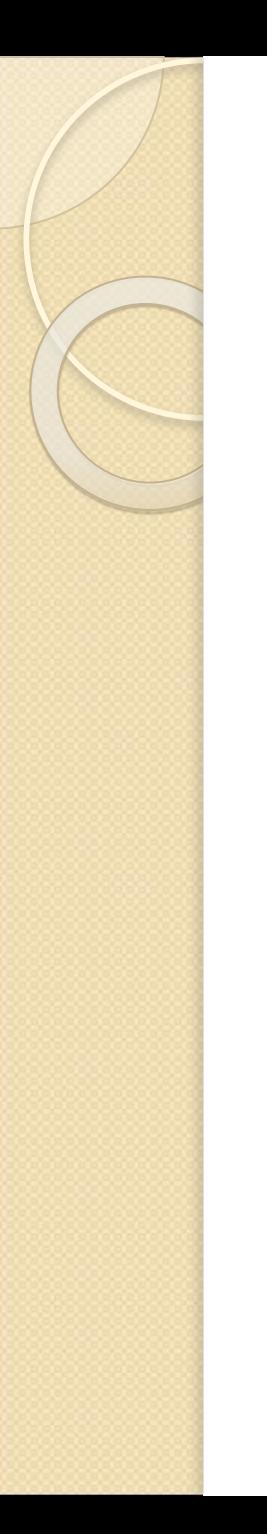

*Magic* - для 32-разрядных PE-файлов это поле должно содержать значение ох10В, а для 64-разрядных - ох2оВ.

AddressOfEntryPoint - адрес точки входа относительно базового адреса загрузки файла (ImageBase).

*ImageBase* - базовый адрес загрузки PEфайла. В памяти по этому адресу после загрузки будет располагаться вышеописанная структура **IMAGE\_DOS\_HEADER**.

#### **FileAlignment u SectionAlignment** файловое и виртуальное выравнивание секций. В обязательном порядке должны быть выполнены следующие условия: 1. SectionAlignment >= 0x1000;

- 2. FileAlignment >= 0x200;
- 3. SectionAlignment >= FileAlignment.

*SizeOfImage* - это поле содержит размер в байтах загруженного образа РЕ-файла, который должен быть равен виртуальному адресу последней секции плюс ее виртуальный выровненный размер.

SizeOfHeaders - размер всех заголовков. Это поле говорит загрузчику, сколько байт считать от начала файла, чтобы получить всю необходимую информацию для загрузки файла.

**CheckSum** - контрольная сумма файла, которая проверяется загрузчиком только для самых важных системных файлов.

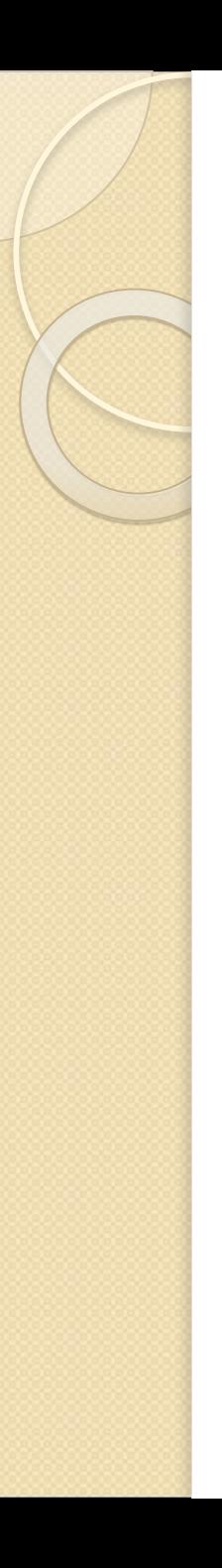

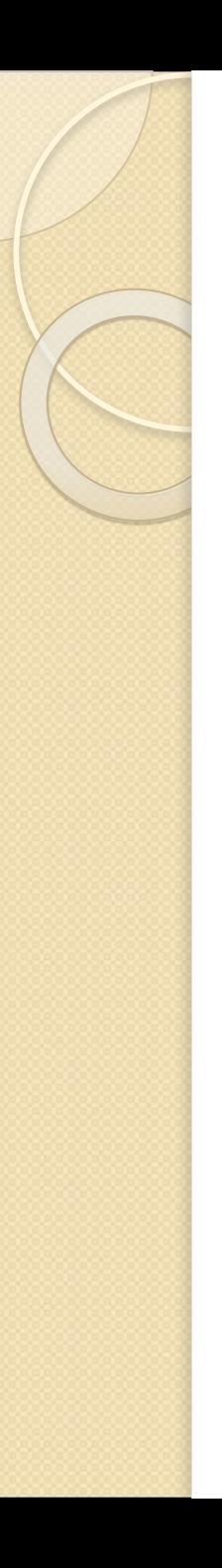

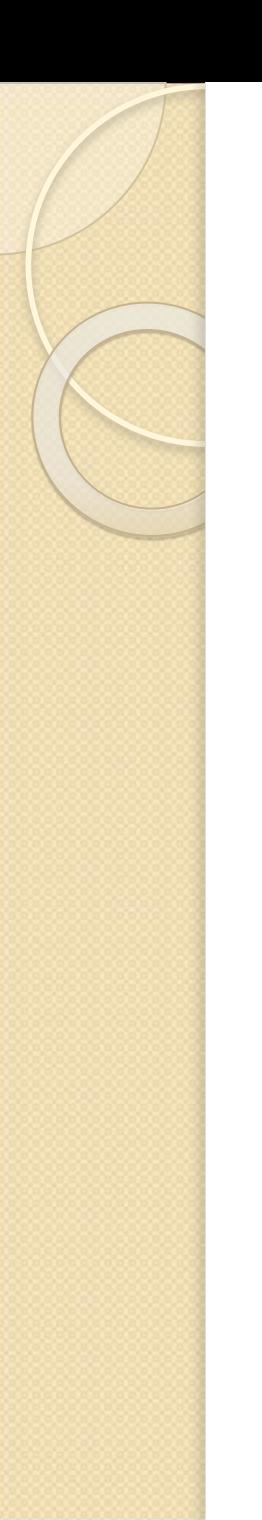

//Переходим на структуру **IMAGE NT HEADERS и готовимся** считать ее pefile.seekg(dos\_header.e\_lfanew);  $if (pefile.bad() || pefile.fail())$ { std::cout << "Cannot reach IMAGE NT HEADERS" << std::endl; return  $0;$ }

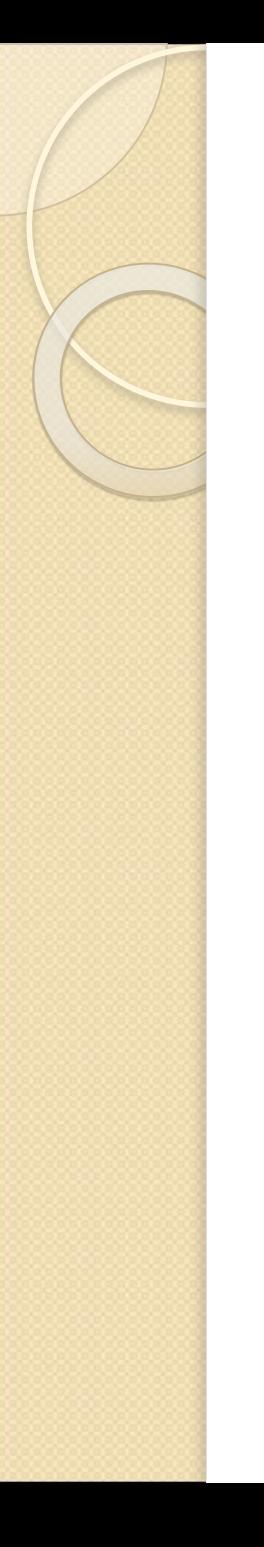

//читать будем только часть структуры **IMAGE NT HEADERS без дата** директорий они нам и не понадобятся сейчас

IMAGE NT HEADERS32 nt headers; pefile.read(reinterpret cast<char\*>(&nt hea ders), sizeof(IMAGE\_NT\_HEADERS32) sizeof(IMAGE\_DATA DIRECTORY) \* 16); if(pefile.bad() || pefile.eof()) {  $std::count \le$ "Error reading IMAGE NT HEADERS32" << std::endl; return 0; }

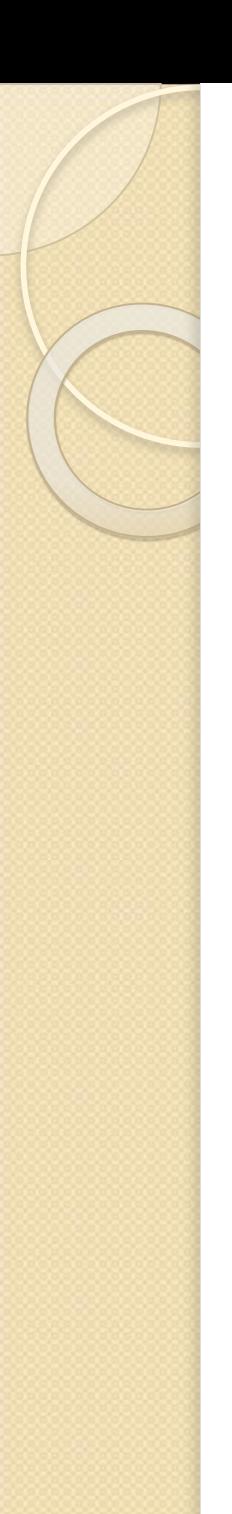

//Проверяем, что наш файл - РЕ //сигнатура у него должна быть "РЕ\0\0" //помним про обратный порядок байтов и проверяем...

if(nt headers. Signature  $!=$  'EP')

{ std::cout << "Incorrect PE signature" << std::endl; return 0; }

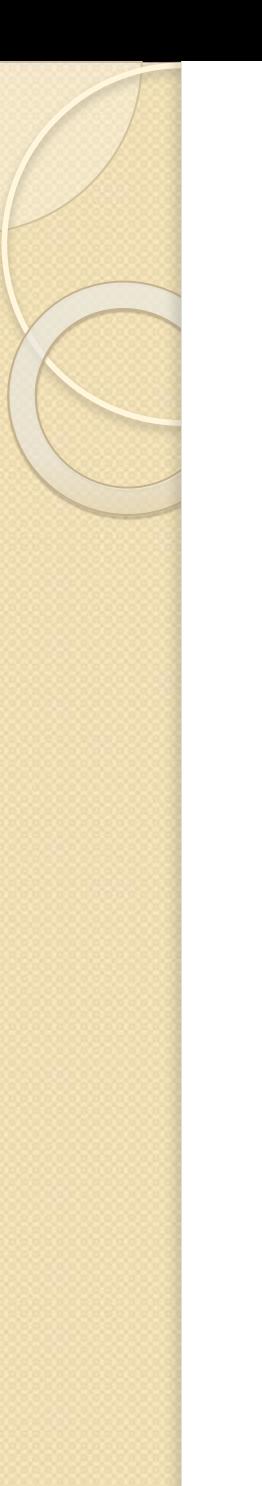

//Проверяем, что это РЕЗ2 if(nt\_headers.OptionalHeader.Magic !=  $0 \times 10B$ 

 $\{ std::court << "This PE is not PE32" <<$ std::endl; return 0; }

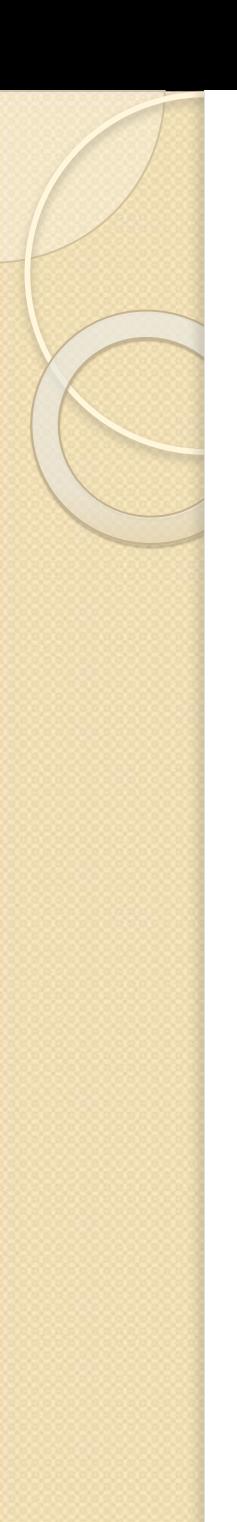

Теперь нам необходимо переместиться к таблице секций, которую мы и будем читать, чтобы получить информацию о секциях исполняемого файла. Можно было бы воспользоваться макросом IMAGE\_FIRST\_SECTION, но я сделал это руками, чтобы было понятнее:

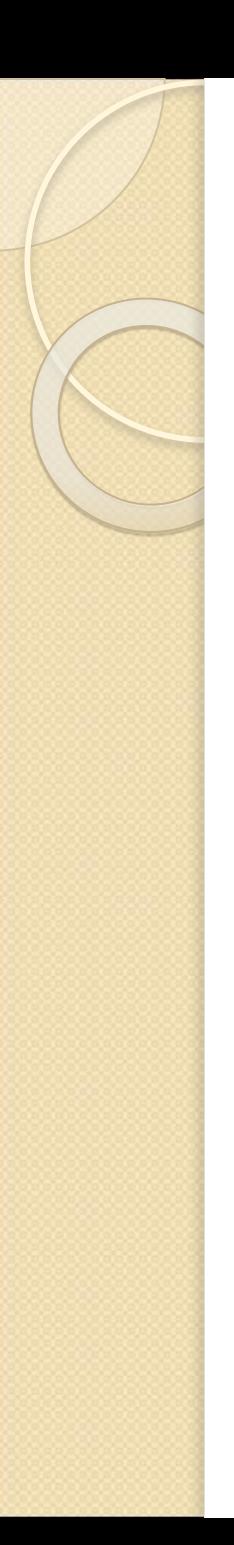

//позиция в файле таблицы секций - это размер всех заголовков полностью (включая дос-стаб, если он есть и все дата директории, если они есть) DWORD first section = dos header.e Ifanew + nt headers.FileHeader.SizeOfOptionalHe ader + sizeof(IMAGE FILE HEADER) + sizeof(DWORD) /\* Signature \*/;

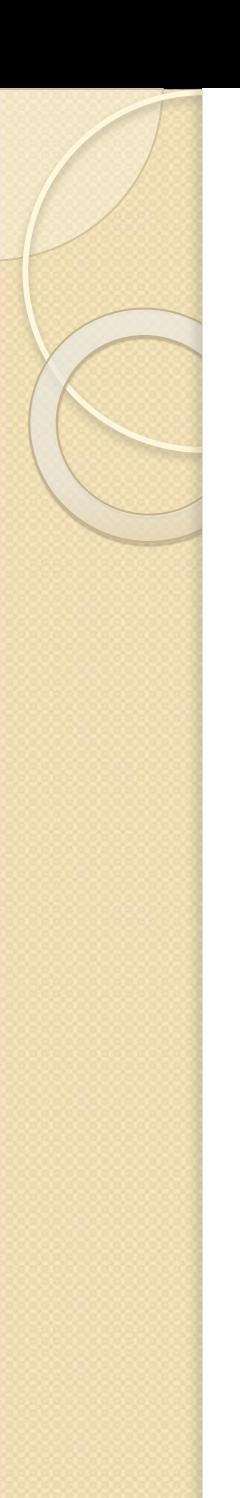

//переходим на первую секцию в таблице секций pefile.seekg(first section);  $if (pefile.bad() || pefile.fail())$ { std::cout << "Cannot reach section headers"  $<<$  std::endl; return 0; }

Немного подготовим консоль для удобного вывода информации. Выставим выравнивание текста по левому краю и вывод чисел в 16ричной системе счисления. std::showbase добавит перед 16разрядными числами "ох" автоматически.

std::cout << std::hex << std::showbase << std::left;

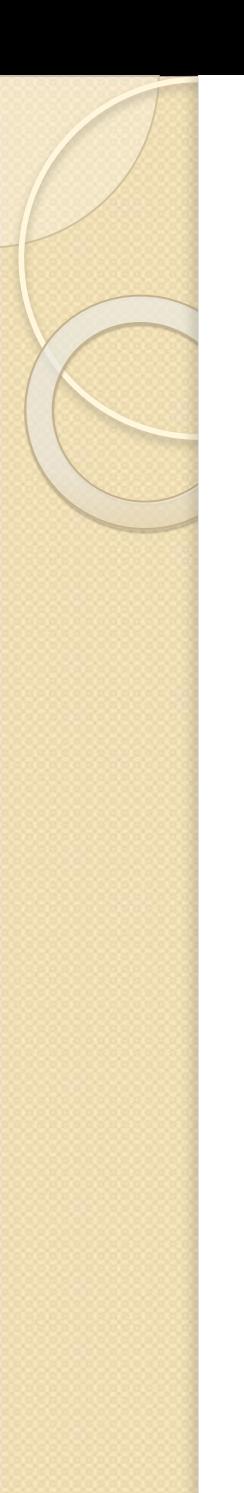

Теперь начнем читать таблицу секций. Количество секций лежит в IMAGE NT HEADERS.FileHeader.Numb erOfSections.

for(int  $i = 0; i <$ 

nt headers.FileHeader.NumberOfSection  $s; i++)$ 

{ //готовим заголовок секции IMAGE SECTION HEADER header;

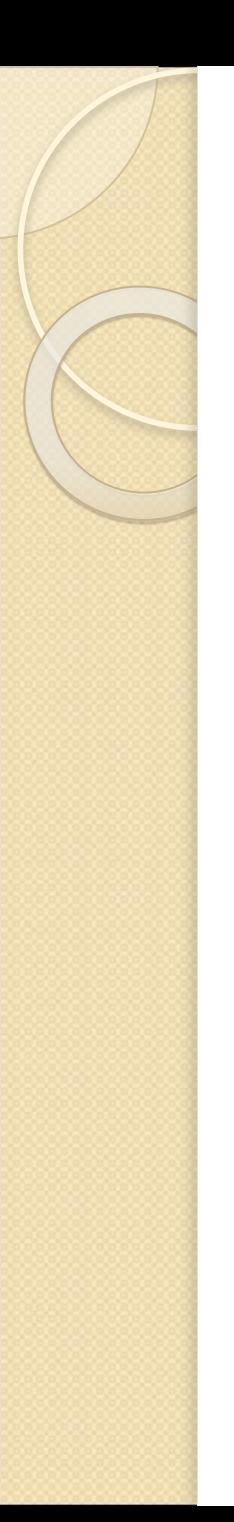

typedef struct \_IMAGE\_SECTION\_HEADER { BYTE Name[IMAGE\_SIZEOF\_SHORT\_NAME]; union { DWORD PhysicalAddress; DWORD VirtualSize; } Misc; DWORD VirtualAddress; DWORD SizeOfRawData; DWORD PointerToRawData; DWORD PointerToRelocations; DWORD PointerToLinenumbers; WORD NumberOfRelocations; WORD NumberOfLinenumbers; DWORD Characteristics; } IMAGE SECTION HEADER, \*PIMAGE SECTION HEADER;

#### Name

VirtualSize VirtualAddress SizeOfRawData dd ?  $dd<sup>2</sup>$ PointerToRawData PointerToRelocations dd? PointerToLinenumbers dd? Characteristics  $dd$ ?

 $dd$  ?  $dd$ ?

 $db 8 dup(?)$ ; +00h - Наименование секции ; +08h - Размер секции в памяти : +0Ch - RVA секции в памяти : +10h - Размер секции на диске ; +14h - Файловое смещение секции : +18h - Не используется  $: +1$ Ch - Не используется NumberOfRelocations dw ? : +20h - Не используется NumberOfLinenumbers dw ? : +22h - Не используется

; +24h - Битовые флаги, характеризующие секцию

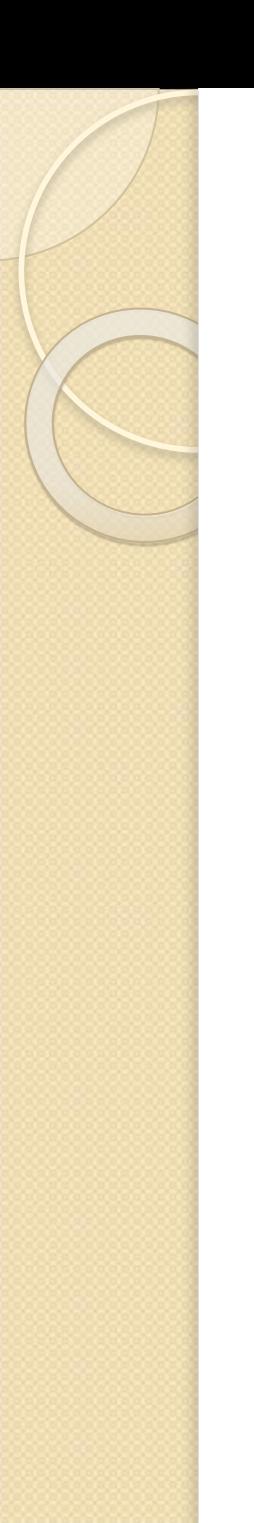

#### //и читаем его pefile.read(reinterpret cast<char\*>(&head er), sizeof(IMAGE\_SECTION HEADER));  $if (pefile.bad() || pefile.eof())$ { std::cout << "Error reading section header"  $<<$  std::endl; return 0;  $\}$

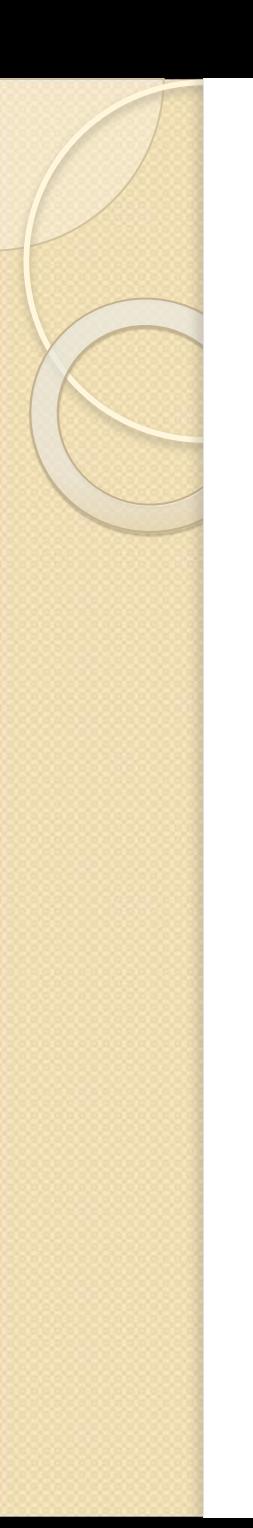

Всевозможные проверки корректности таблицы секций. Разберем их. Вопервых, "сырой" размер данных и виртуальный размер секции не могут быть одновременно нулевыми if(!header.SizeOfRawData && !header.Misc.VirtualSize)

{ std::cout << "Virtual and Physical sizes of section can't be 0 at the same time" << std::endl; return  $0;$  }

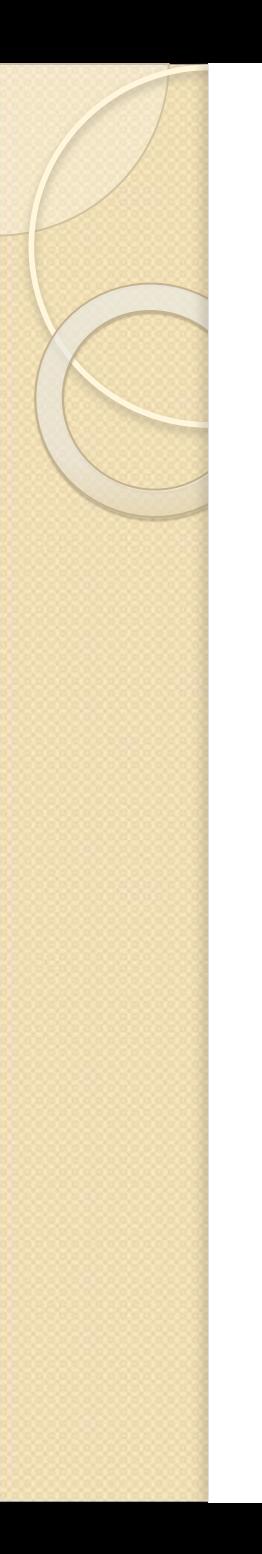

//если размер инициализированных данных ("сырых") не равен нулю... if(header.SizeOfRawData != 0) { //Проверим, что инициализированные данные секции также не вылетают за пределы нашего РЕ-файла if(ALIGN\_DOWN(header.PointerToRawData, nt headers.OptionalHeader.FileAlignment) + header.SizeOfRawData > filesize) { std::cout << "Incorrect section address or size" << std::endl; return 0; }

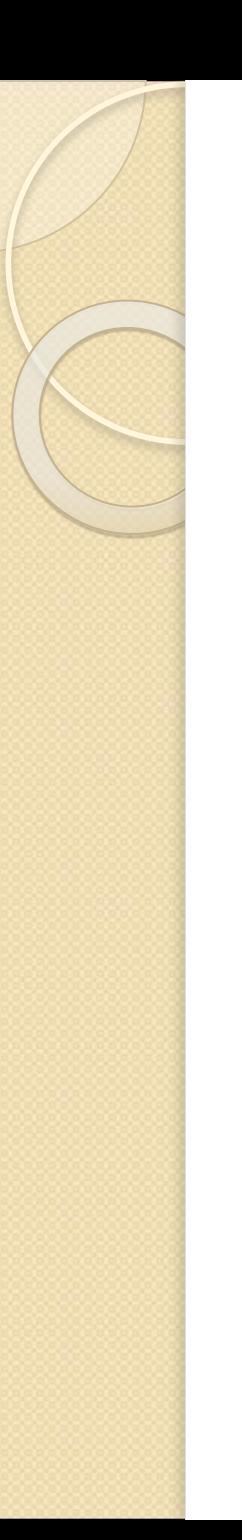

//в этой переменной мы сохраним выровненный виртуальный размер Секции

DWORD virtual\_size\_aligned;

//если виртуальный размер секции был выставлен в НОЛЬ,

if(header.Misc.VirtualSize == 0)

//то ее выровненный виртуальный размер равен ее реальному размеру инициализированных данных,

//выровненному на границу

SectionAlignment virtual size aligned = ALIGN\_UP(header.SizeOfRawData, nt headers.OptionalHeader.SectionAlignment); else

//а иначе он равен ее виртуальному размеру, //выровненному на границу

SectionAlignment virtual\_size\_aligned = ALIGN UP(header.Misc.VirtualSize, nt headers.OptionalHeader.SectionAlignment);

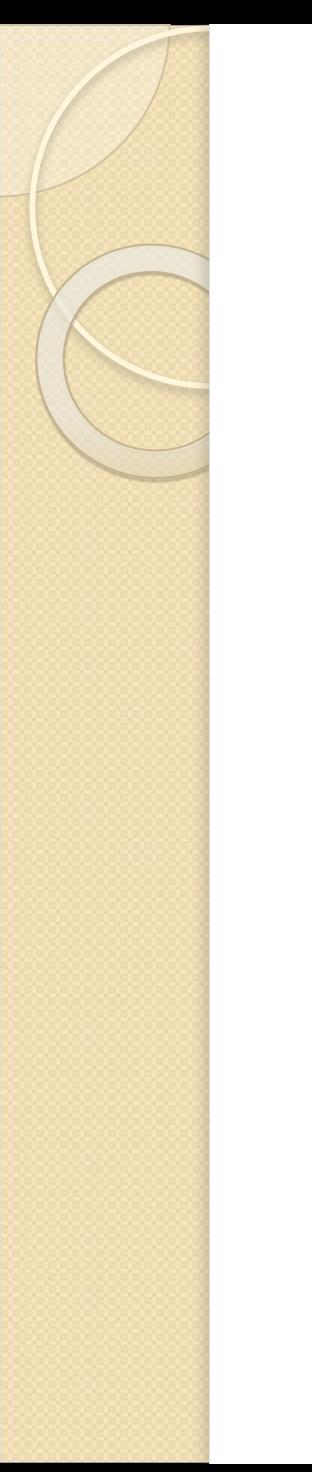

//Проверим, что виртуальное пространство секции не вылетает за пределы виртуального пространства всего РЕ-файла if(header.VirtualAddress + virtual size aligned > ALIGN UP(nt headers.OptionalHeader.S izeOfImage, nt headers. Optional Header. Section Align ment)) { std::cout << "Incorrect section

address or size" << std::endl; return  $0;$  } }

Пришло время вывести информацию о секции - раз уж она прошла все проверки :)

//имя секции может иметь размер до 8 символов char name[9] =  $\{0\}$ ; memcpy(name, header. Name, 8); //выводим ǹǽя ȂǶǻȇǹǹ std::cout << std::setw(20) << "Section: " << name << std::endl << "============ std::endl;

//ее размеры, адреса std::cout << std::setw(20) << "Virtual size:" << header.Misc.VirtualSize << std::endl; std::cout << std::setw(20) << "Raw size:" << header.SizeOfRawData << std::endl; std::cout << std::setw(20) << "Virtual address:" << header.VirtualAddress << std::endl; std::cout << std::setw(20) << "Raw address:" << header.PointerToRawData << std::endl;

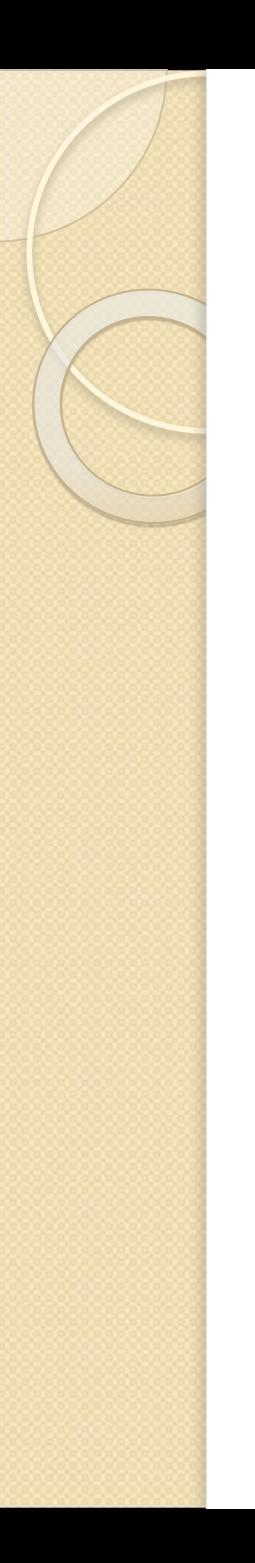

//и самые важные характеристики std::cout << std::setw(20) << "Characteristics:"; if(header. Characteristics & IMAGE SCN MEM READ) std::cout << "R"; if(header.Characteristics & IMAGE SCN MEM WRITE) std::cout << "W"; if(header.Characteristics & IMAGE\_SCN\_MEM\_EXECUTE) std::cout << "X "; if(header.Characteristics & IMAGE\_SCN\_MEM\_DISCARDABLE) std::cout << "discardable"; if(header.Characteristics & IMAGE\_SCN\_MEM\_SHARED) std::cout << "shared";  $\left| \text{std::count} \right| < \text{std::end}$  < std::endl; } return  $0;$  }

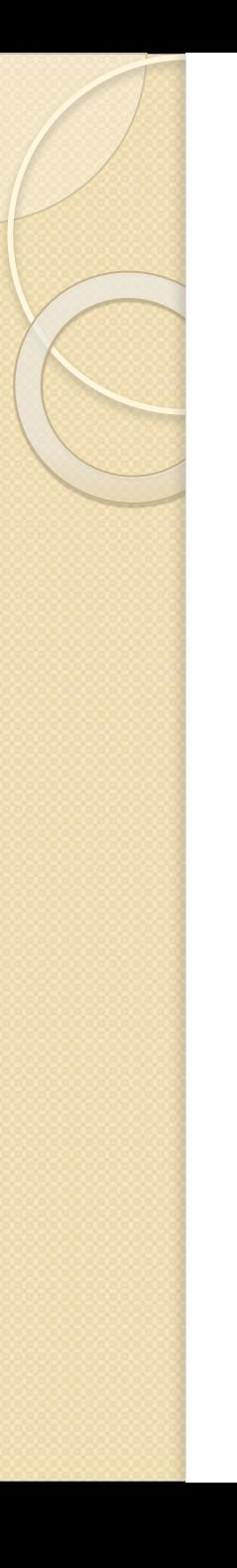

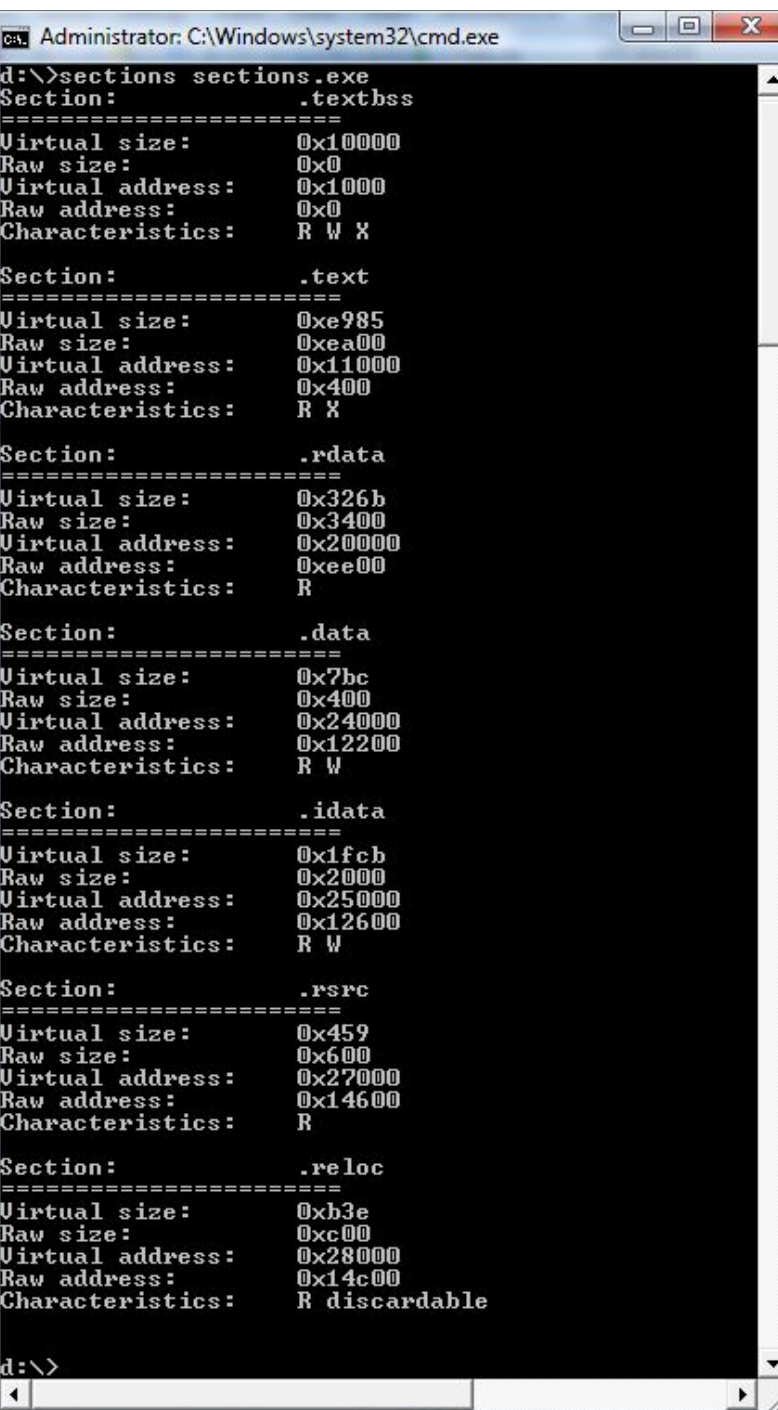

 $\hat{=}$ 

 $\blacktriangleright$ 

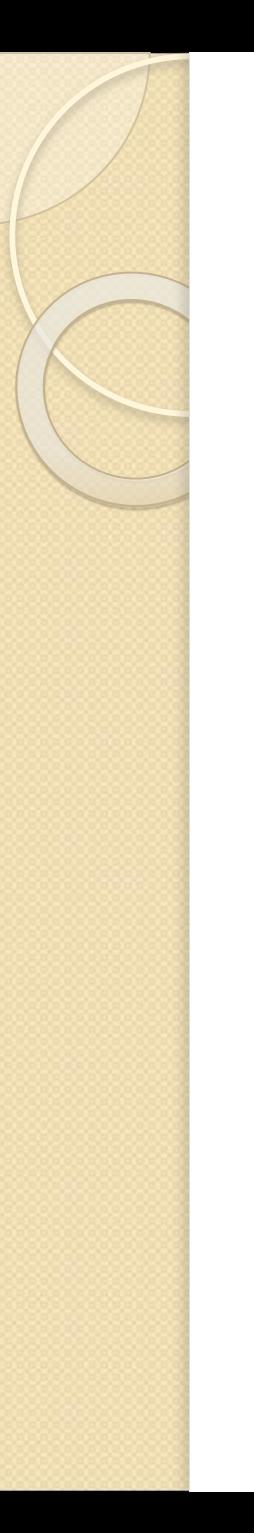

#### Теперь код!